# Why APL is a language worth knowing

by Rodrigo Girão Serrão

FnConf 2022

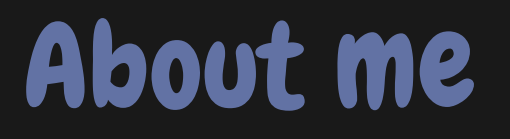

Rodrigo Girão Serrão Formal education: maths Coding in:

- Python for 9 years
- APL for 2 years

#### Training/teaching:

- APL (Dyalog Ltd.)
- Python, maths, etc (mathspp.com)

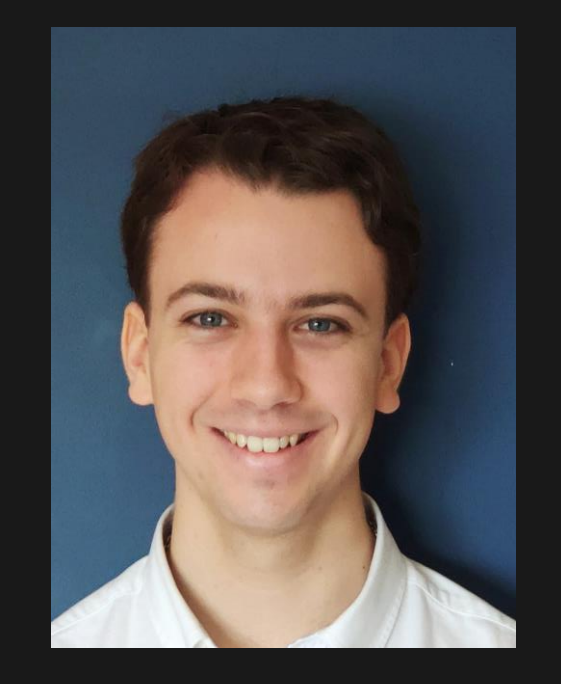

# Why APL is a language worth knowing

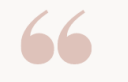

#### A LANGUAGE THAT DOESN'T AFFECT THE WAY YOU THINK ABOUT PROGRAMMING, IS NOT WORTH KNOWING.

— Alan J. Perlis

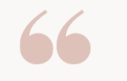

#### A LANGUAGE THAT AFFECTS THE WAY YOU THINK ABOUT PROGRAMMING IS WORTH KNOWING.

- Rodrigo Girão Serrão, 2022?

## Disclaimer

#### Mileage may vary!

- Programming language
	- (was "just" a mathematical notation)
- Array-oriented
- Concise
- Quirky symbols: 4 ö Ø B ρ *+*

15 + 16 31  $15 - 14$ 1

15 + 16 31 15 - 14 1 ⍳6 0 1 2 3 4 5

 $15 + 16$ 

 $15 + 16$ 

1 2 3 4 5  $\overline{0}$ 

#### $10 - 5 - 2$

 $??$ 

#### $(10 - 5) - 2$

3

 $(10 - 5) - 2$ 3  $10 - 5 - 2$ 7

 $(10 - 5) - 2$ 3  $10 - (5 - 2)$ 7

 $(10 - 5) - 2$ 3  $10 - (5 - 2)$ 7  $10 - 5 - 2$ 7

 $\mathfrak{c}$  $0$  1 2 3 4 5

**16**  $0$  1 2 3 4 5  $1 + i6$  $1\overline{2}3+56$ 

⍳6 0 1 2 3 4 5  $1 + i 6$ 1 2 3 4 5 6  $2 \times 16$ 0 2 4 6 8 10

- Scalars make up all arrays
- Scalar functions act on scalars
- Good for processing all data at once

#### $10 + 0$  1 2 3 4 5 10 11 12 13 14 15

#### 10 + 0 1 2 3 4 5 10 11 12 13 14 15

#### 0 1 2 3 4 5 + 10 10 11 12 13 14 15

10 + 0 1 2 3 4 5 10 11 12 13 14 15

0 1 2 3 4 5 + 10 10 11 12 13 14 15

100 0 1 × 2 3 4 200 0 4

Power \*

 $1 \t2 \t3 \t\t x2$ 1 4 9

Power \*

 $1 \t2 \t3 \t\t x2$ 1 4 9  $2*16$ 1 2 4 8 16 32

Residue |

#### 10|1 12 123 1234 1 2 3 4

Residue |

10|1 12 123 1234 1 2 3 4  $2|15|$ 0 1 0 1 0

#### # Square integers from 0 to 9:

# Square integers from 0 to 9: >>> squares = []

# Square integers from 0 to 9:  $\rightarrow$ >> squares = [] >>> for num in range(10):

# Square integers from 0 to 9:  $\rightarrow$  >> squares =  $\begin{bmatrix} \end{bmatrix}$ >>> for num in range(10): squares.append(num  $** 2)$ 

# Square integers from 0 to 9:  $\rightarrow$  >> squares =  $\begin{bmatrix} \end{bmatrix}$ >>> for num in range(10): squares.append(num  $** 2)$ >>> squares  $[0, 1, 4, 9, 16, 25, 36, 49, 64, 81]$
# Square integers from 0 to 9: >>> squares = [] >>> for num in range(10): squares.append(num  $** 2)$ 

# Square integers from 0 to 9: 1. Create empty result list >>> for num in range(10): squares.append(num  $** 2)$ 

- # Square integers from 0 to 9:
- 1. Create empty result list
- 2. Go over existing list
	- squares.append(num  $** 2)$

- # Square integers from 0 to 9:
- 1. Create empty result list
- 2. Go over existing list
- 3. Add modified value to result

# Square integers from 0 to 9: squares = [] for num in range(10): squares.append(num \*\* 2)

# Square integers from 0 to 9:  $square = \lceil num \times x 2 for num in range(10) \rceil$ 

#### A Square integers from 0 to 9:

A Square integers from 0 to 9: *u* 10

A Square integers from 0 to 9:  $(110)*2$ 0 1 4 9 16 25 36 49 64 81

 $\sqrt{3}$  num = 42 >>> num % 10 2

>>> numbers =  $[42, 73, 0, 16, 10]$ >>> num % 10

 $\overline{2}$ 

>>> numbers = [42, 73, 0, 16, 10] >>> [num % 10 for num in numbers] [2, 3, 0, 6, 0]

#### $number$  ← 42 10|number

2

#### $numbers + 42 73 0 16 10$ 10|number

2

numbers ← 42 73 0 16 10 10|numbers 2 3 0 6 0

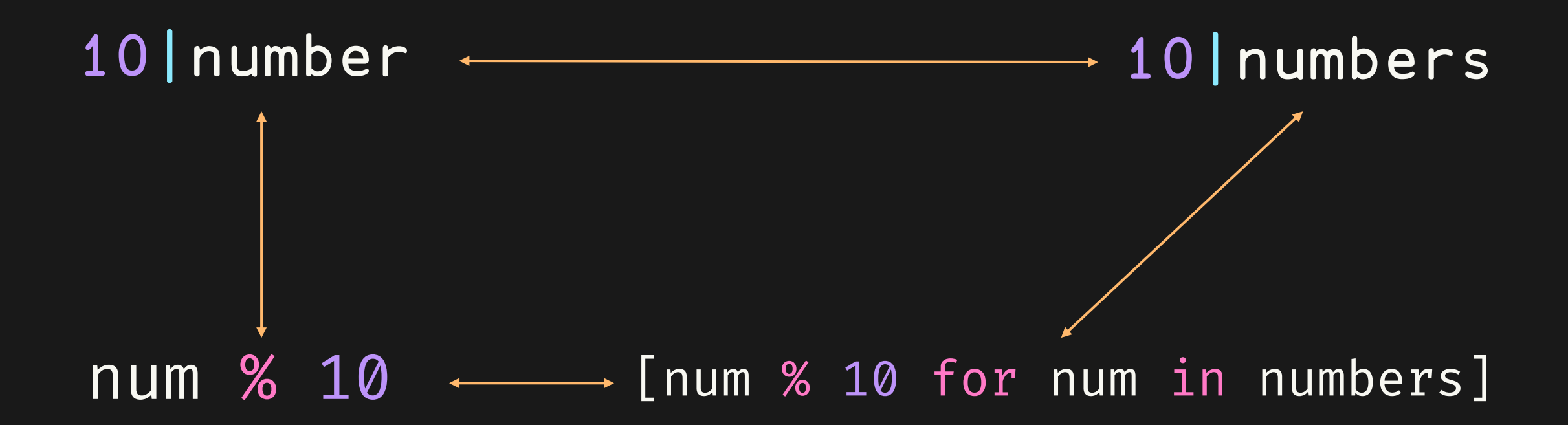

To write:

- Focus on transformation wanted
- Fill in the syntax

Why bother?

• Data transformation is highlighted

- Python, Haskell, ...
	- True, False
- Java, JavaScript, ...
	- true, false

 $3 > 2$ 1 A "true"

 $3 > 2$ 1 A "true"

 $2 > 3$ O A "false"

Maybe weird at first..? Actually very convenient! if statements:

- If condition is true, run
- If condition is false, don't run

#### Fine-grained control over arrays?

• Use maths

if statements: "Should we do X?"

vs

DDC: "How should we do X?"

Car rental:

- \$40/day base price
- + extra fees:
	- $$200$  if age  $\geq 25$
	- $$500$  if age  $\leq 24$

#### def rental\_cost(days, age):  $price = 40 \times days$

def rental\_cost(*days*, age): price = 40  $\star$  days if age  $>= 25$ :

```
def rental_cost(days, age):
price = 40 \star days
if age >= 25:
    price += 200
else:
    price += 500
```

```
def rental_cost(days, age):
price = 40 \star days
if age >= 25:
    price += 200
else:
    price += 500
return price
```
def rental\_cost(*days, age*): base =  $40 \times days$ fees =  $200$  if age  $>= 25$  else 500 return base + fees

#### (40×days)+200+300×age≤24

 $age$  ←  $56'$ (40×days)+200+300×age≤24

age ← 56 (40×days)+200+300×0

 $age$   $\leftarrow$  56  $\sqrt{(40 \times day s) + 200 + 0}$ 

age  $\leftarrow$  56  $(40 \times day s) + 200$ 

age ← 23 (40×days)+200+300×age≤24
age ← 23 (40×days)+200+300×1

 $\overline{age}$  ← 23 (40×days)+200+300

 $\overline{age}$  ← 23 (40×days)+500

#### (40×days)+200+300×age≤24

Car rental:

- \$40/day base price
- + extra fees:
	- $$200$  if age  $\geq 25$
	- $$500$  if age  $\leq 24$

Car rental:

- \$40/day base price
- \$200 extra fees
- \$300 possible surcharge (age ≤ 24)

$$
age \leftarrow 33
$$
\n
$$
days \leftarrow 40
$$
\n
$$
price \leftarrow (40 \times days) + 200 + 300 \times age \le 24
$$
\n
$$
price
$$
\n
$$
1800
$$

$$
age \leftarrow 33 22 45 73
$$
\n
$$
days \leftarrow 40 40 18 6
$$
\n
$$
price \leftarrow (40 \times days) + 200 + 300 \times age \le 24
$$
\n
$$
price
$$
\n
$$
1800 2100 920 440
$$

age ← 33 22 45 73 days ← 40 40 18 6 price ← (40×days)+200+300×age≤24 price 1800 2100 920 440 +⌿price 5260

age = [33, 22, 45, 73] days =  $[40, 40, 18, 6]$ prices = []

```
age = [33, 22, 45, 73]
days = [40, 40, 18, 6]prices = []
for a, d in zip(age, days):
```

```
age = [33, 22, 45, 73]
days = [40, 40, 18, 6]prices = []
for a, d in zip(age, days):
    base = 40 \times dfees = 200 if a > = 25 else 500
```

```
age = [33, 22, 45, 73]
days = [40, 40, 18, 6]prices = []
for a, d in zip(age, days):
    base = 40 \times dfees = 200 if a > = 25 else 500
    prices.append(base + fees)
total = sum(prices)
```
age = [33, 22, 45, 73] days =  $[40, 40, 18, 6]$  $netted = sum($  $40 \times d + 200 + 300 \times (a \le 24)$ for a, d in zip(age, days) )

 $40 \times d + 200 + 300 \times (a \le 24)$ (40×days)+200+300 × age≤24

# Square integers:  $\Rightarrow$  >>> nums = [42, 73, 0, 16, 10]  $\Rightarrow$   $\ge$   $\left[$ n  $\star\star$  2 for n in nums] [1764, 5329, 0, 256, 100]

# Square even integers:  $\Rightarrow$  >>> nums = [42, 73, 0, 16, 10] >>>  $[n * * 2 for n in nums if n % 2 == 0]$ [1764, 0, 256, 100]

# Filtering list comprehensions 1 0 1 1 1 / 42 73 0 16 10 42 0 16 10

1 0 1 1 1 / 42 73 0 16 10 42 0 16 10

 $numbers$  ← 42 73 0 16 10 0=2|numbers 1 0 1 1 1

1 0 1 1 1 / 42 73 0 16 10 42 0 16 10

numbers ← 42 73 0 16 10 0=2|numbers 1 0 1 1 1

(0=2|numbers)/numbers 42 0 16 10

(0=2|numbers)/numbers 42 0 16 10

(0=2|numbers)/numbers 42 0 16 10

((0=2|numbers)/numbers)\*2 1764 0 256 100

- List comprehensions with filters:
- 1. Filter
- 2. Transform

⍝ How many 5s in here?  $nums$  ← 5 3 7 6 4 1 9 2 5 6

⍝ How many 5s in here? nums ← 5 3 7 6 4 1 9 2 5 6 5=nums 1 0 0 0 0 0 0 0 1 0

⍝ How many 5s in here? nums ← 5 3 7 6 4 1 9 2 5 6 5=nums 1 0 0 0 0 0 0 0 1 0

 $+75$ =nums

2

#### # How many 5s in here? nums =  $[5, 3, 7, 6, 4, 1, 9, 2, 5, 6]$

# How many 5s in here? nums =  $[5, 3, 7, 6, 4, 1, 9, 2, 5, 6]$  $count = 0$ for num in nums:

# How many 5s in here? nums = [5, 3, 7, 6, 4, 1, 9, 2, 5, 6]  $count = 0$ for num in nums:  $if$  num ==  $5:$ 

# How many 5s in here? nums = [5, 3, 7, 6, 4, 1, 9, 2, 5, 6]  $count = 0$ for num in nums:  $if num == 5:$ count  $+= 1$ 

# How many 5s in here? nums =  $[5, 3, 7, 6, 4, 1, 9, 2, 5, 6]$ count = 0 for num in nums: count  $+=$  (num  $==$  5)

# How many 5s in here? nums = [5, 3, 7, 6, 4, 1, 9, 2, 5, 6]  $count = sum(num == 5 for num in nums)$ 

 $count = sum(num == 5 for num in nums)$  $+ f$  nums = 5

# How many values satisfy the predicate? sum(pred(value) for value in values)
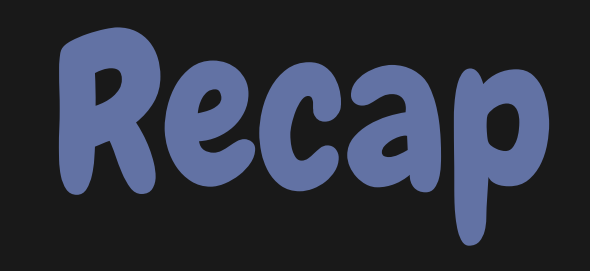

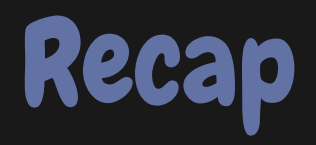

- Scalar functions
- Maths instead of branching
	- (data-driven conditionals)
- Compressing vs filtering in list comprehensions
- Counting idiom

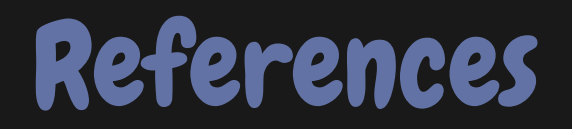

## "Why APL is a language worth knowing", <https://mathspp.com/blog/why-apl-is-a-language-worth-knowing>

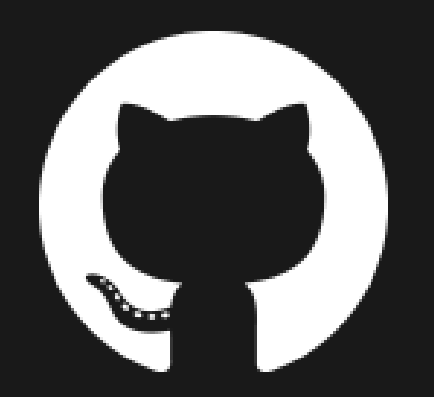

## /mathspp/talks

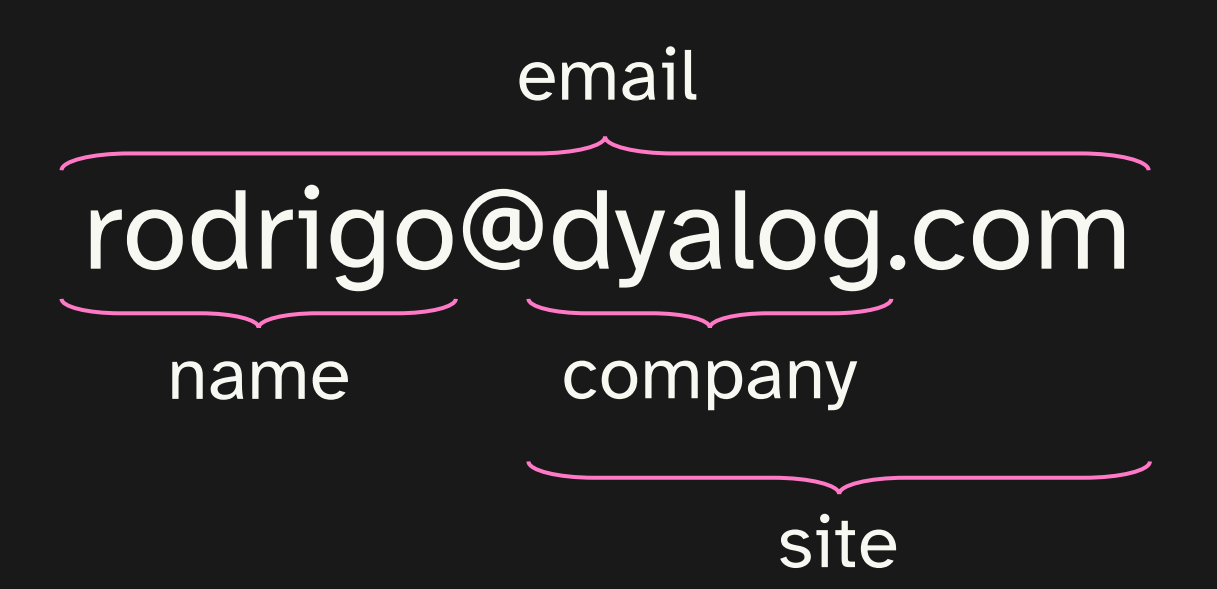